## **Android:**

You will see the following screen after clicking on the link to download the file.

Der folgende Bildschirm erscheint, wenn du auf den Download-Link klickst.

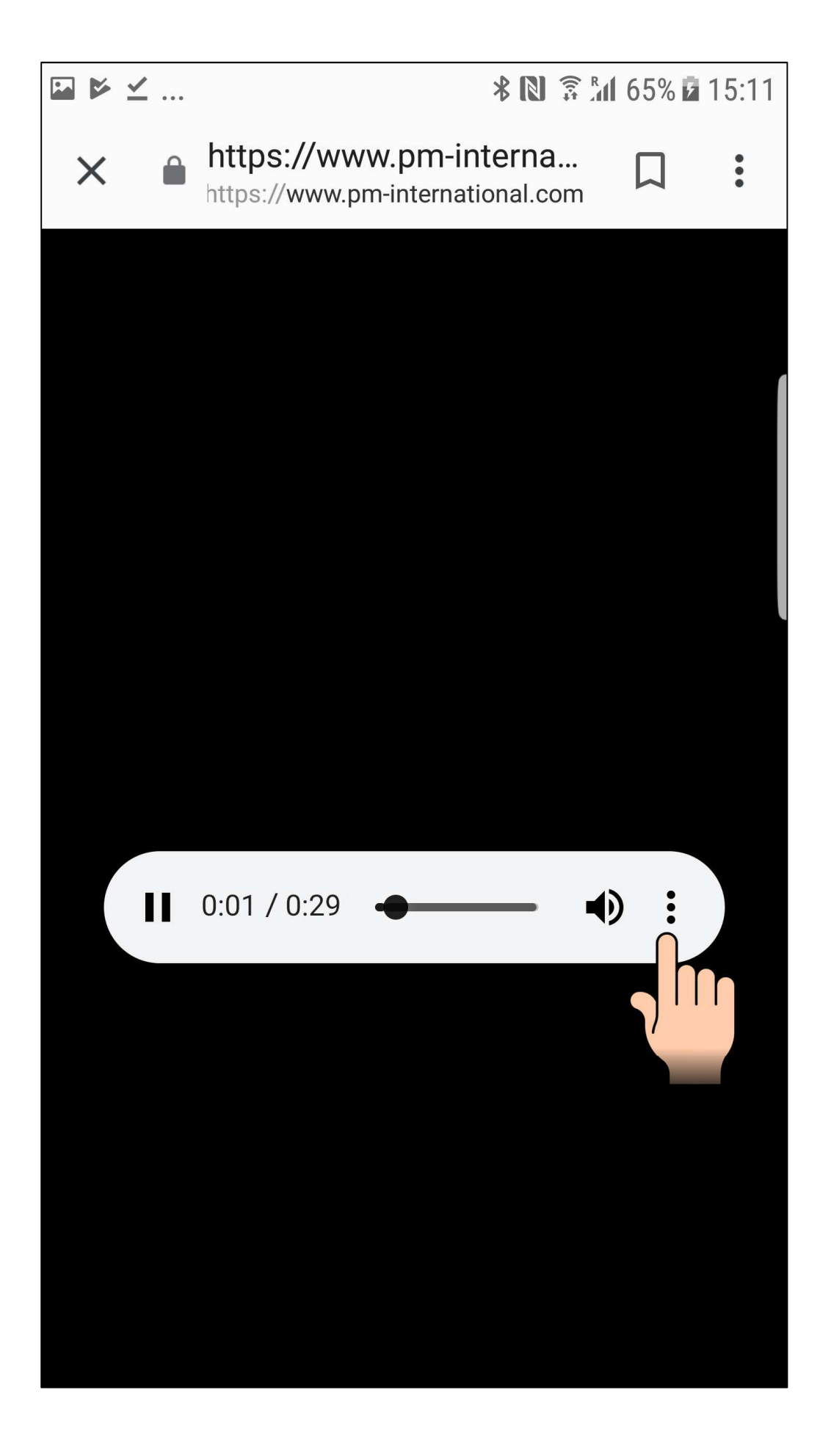

Click on the 3-dot menu on the right side.

Klicke dann auf das 3-Punkt-Menü auf der rechten Seite.

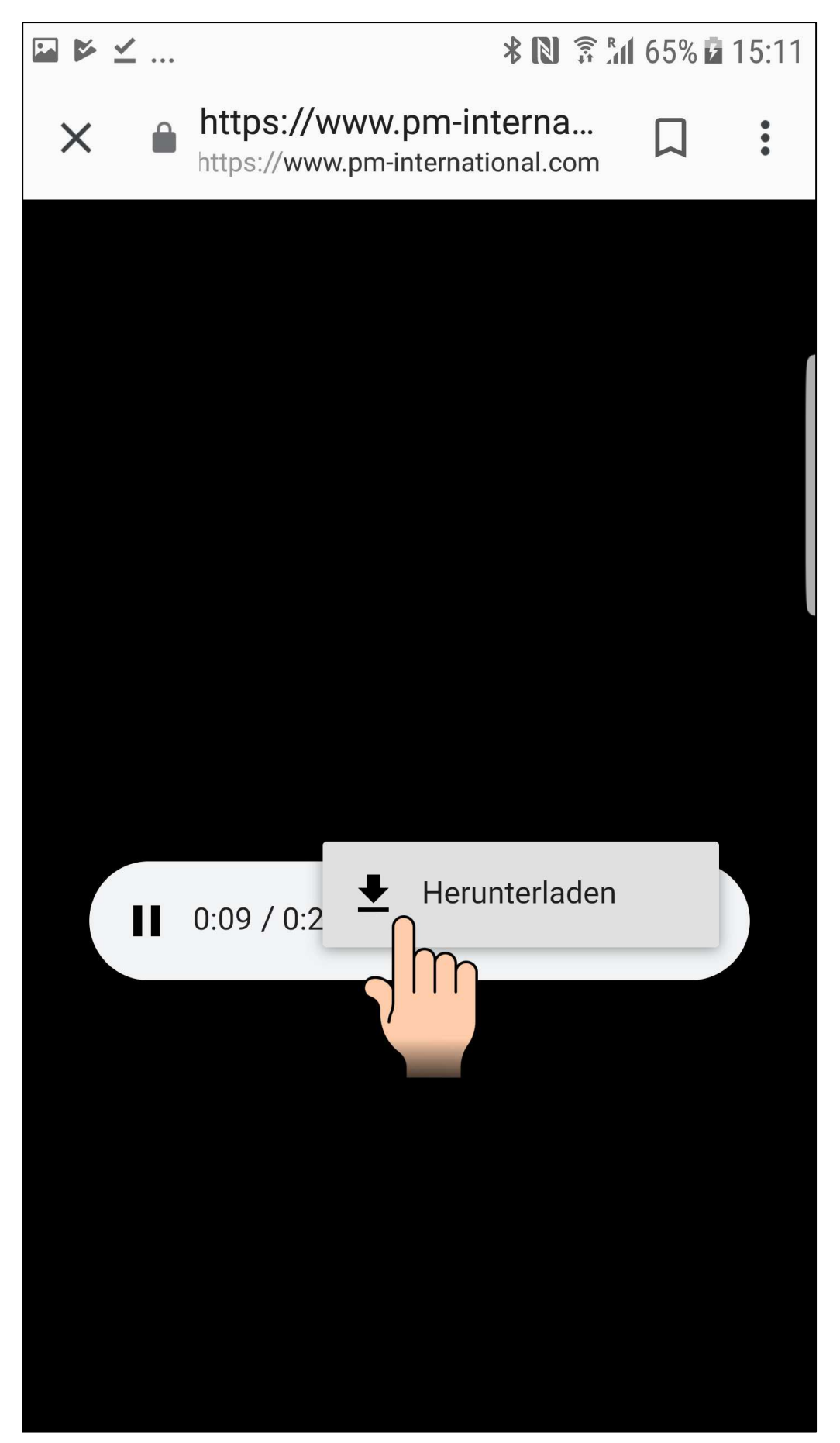

Click on the Link "Download".

Klicke auf den "Herunterladen"-Link.

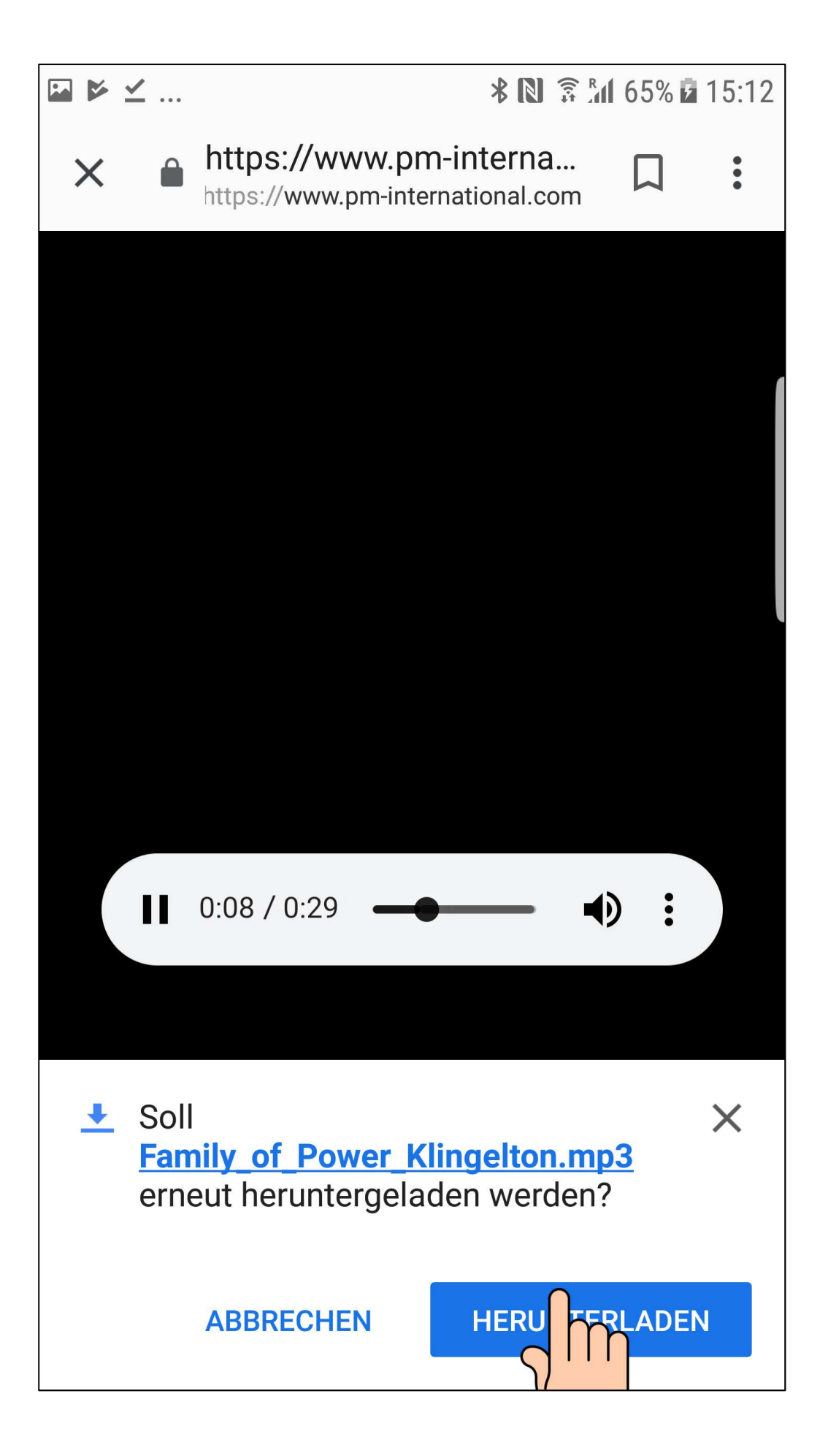

Click on "Download" again.

Klicke noch einmal auf "Herunterladen".

The next step will be to go to the menu of your Android phone and to the "Personal Data" icon.

Im nächsten Schritt gehst du in das Menü deines Android-Telefons und zu "Eigene Dateien".

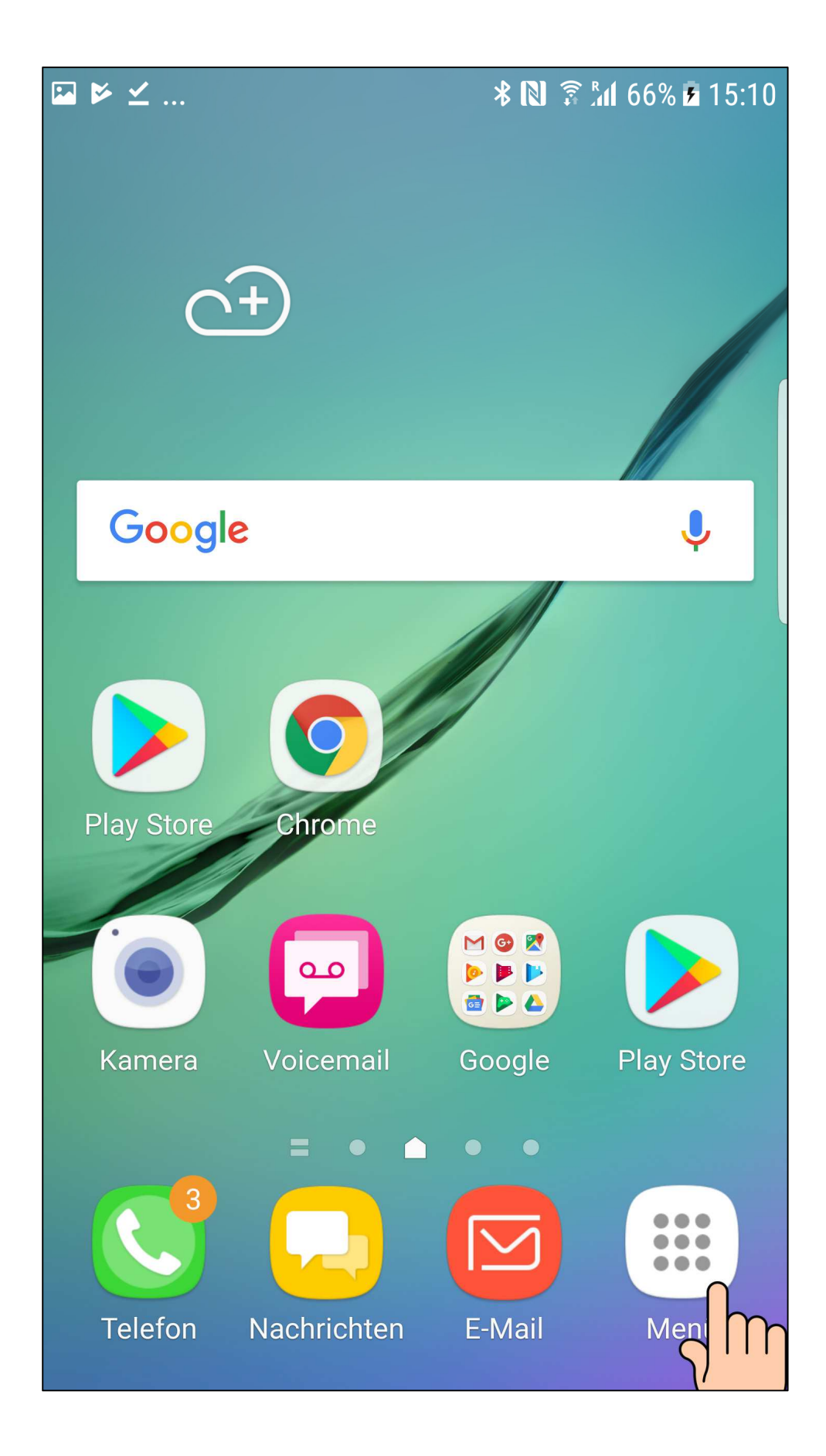

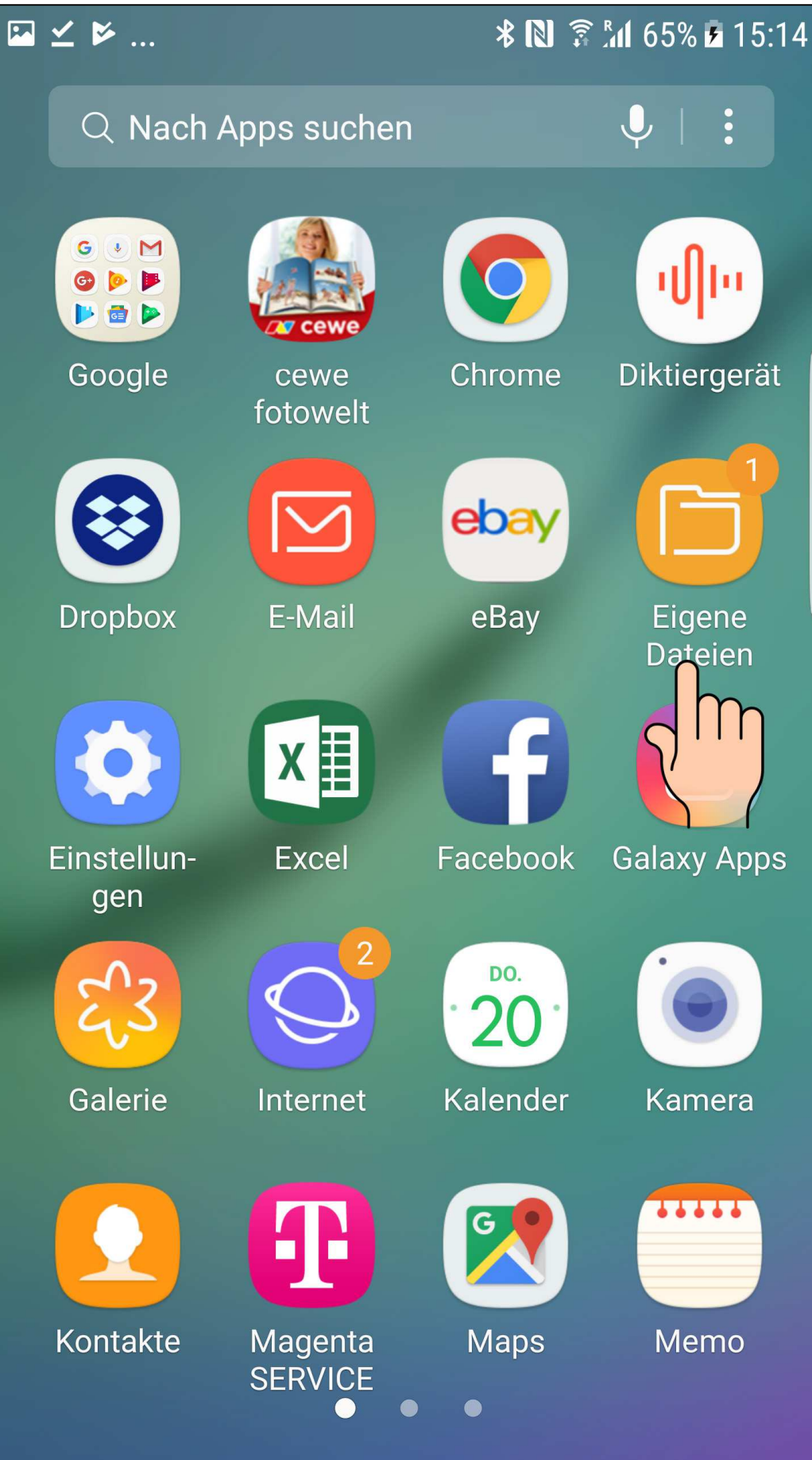

Then you will see the following screen. Please click on "Downloads" to see your file inside the folder. Click on the 3 dot menu in the right corner to make modifications.

Dann siehst du den folgenden Bildschirm. Bitte klicke auf "Downloads", um deine Datei im Ordner zu sehen. Klicke auf das 3-Punkt-Menü in der rechten Ecke, um sie zu bearbeiten.

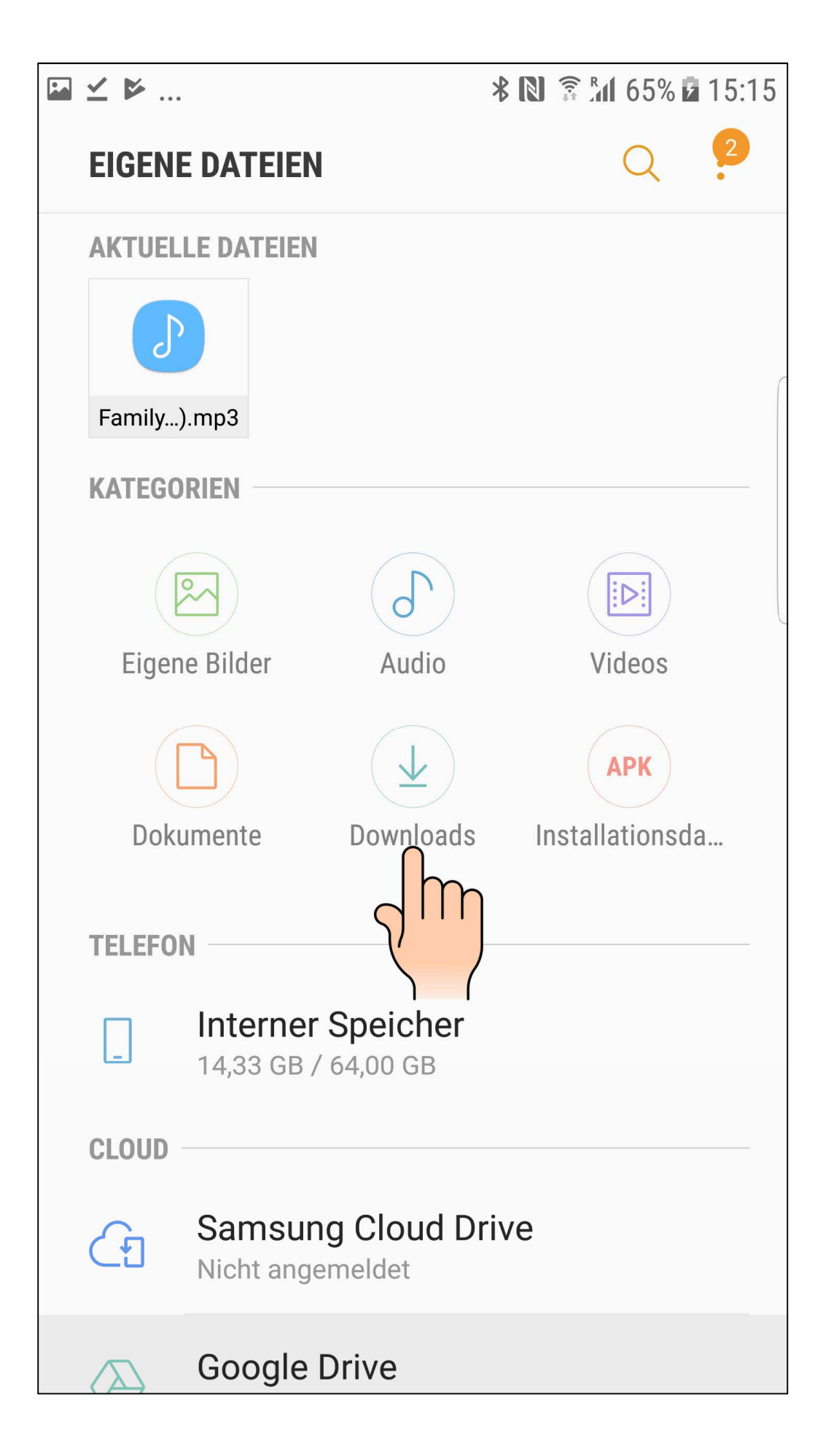

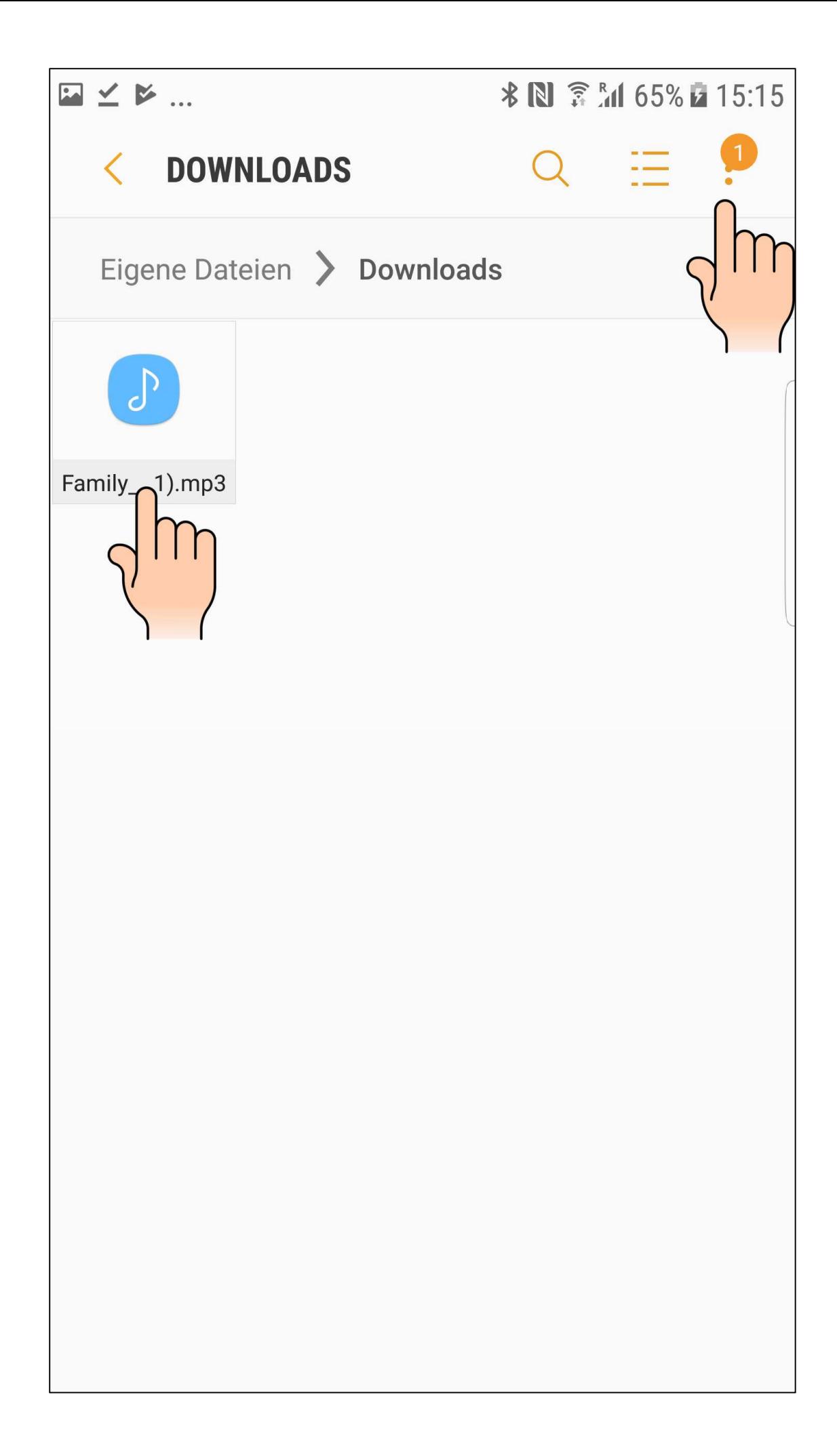

Choose "Modify", select the file and then click on "Move to".

Wähle "Bearbeiten", wähle die Datei aus und klicke auf "Verschieben".

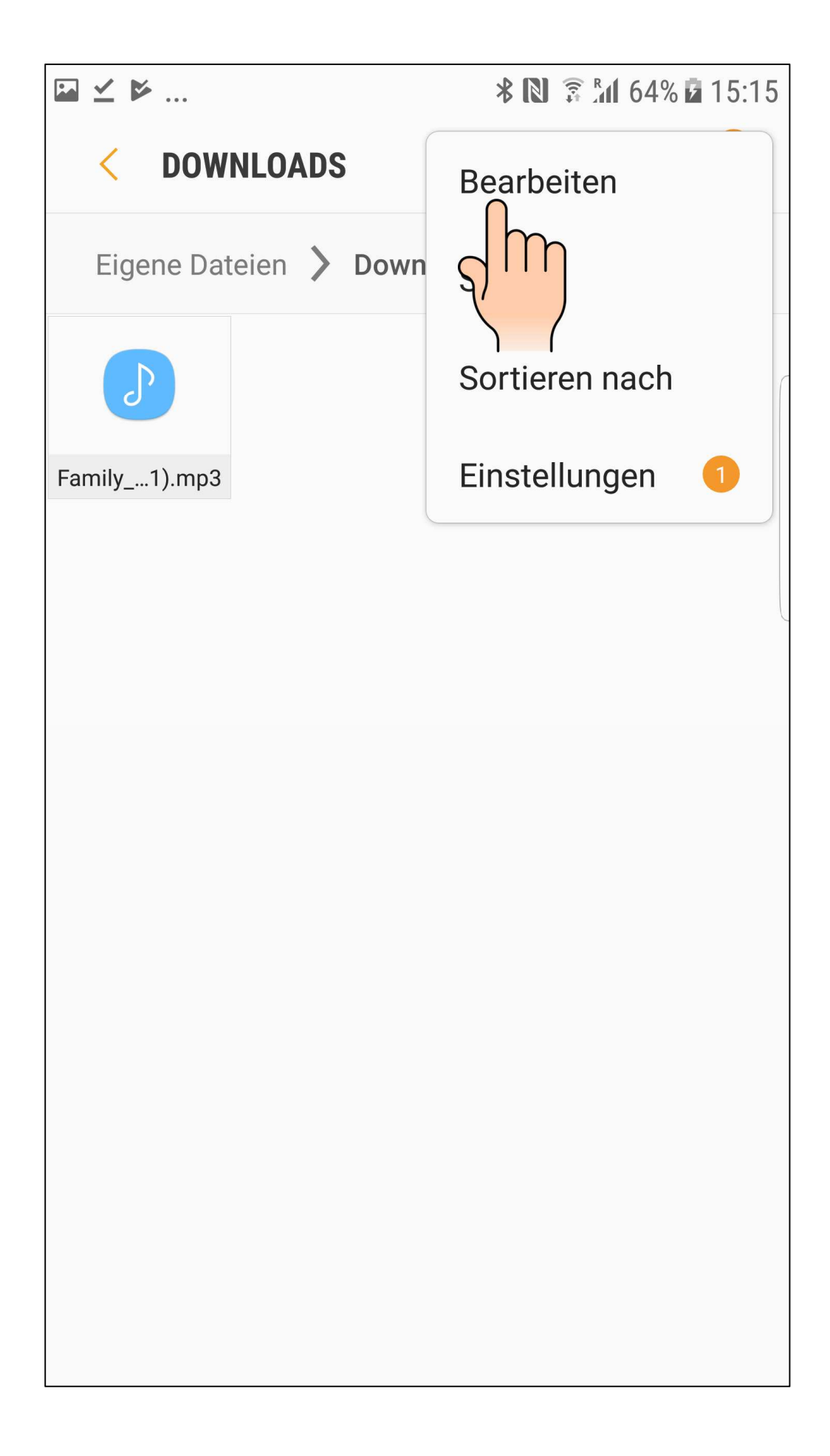

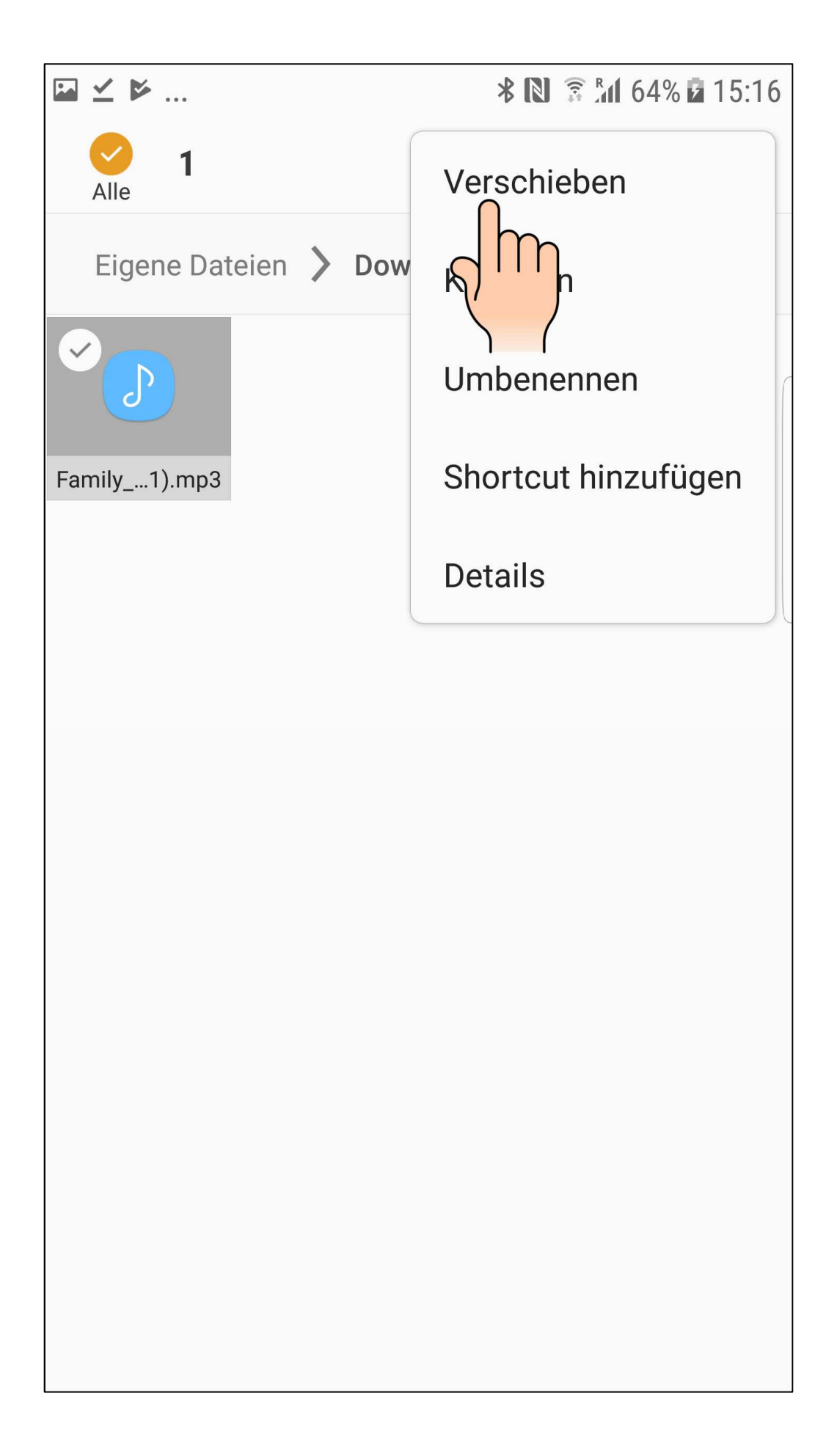

Then go back to "Personal Data" and click on "Internal Memory". Scroll until you find the Folder "Ringtones" and click on it.

Gehe dann zurück zu "Eigene Dateien" und klicke auf "Interner Speicher". Scrolle nach unten bis du den Ordner "Klingeltöne" findest.

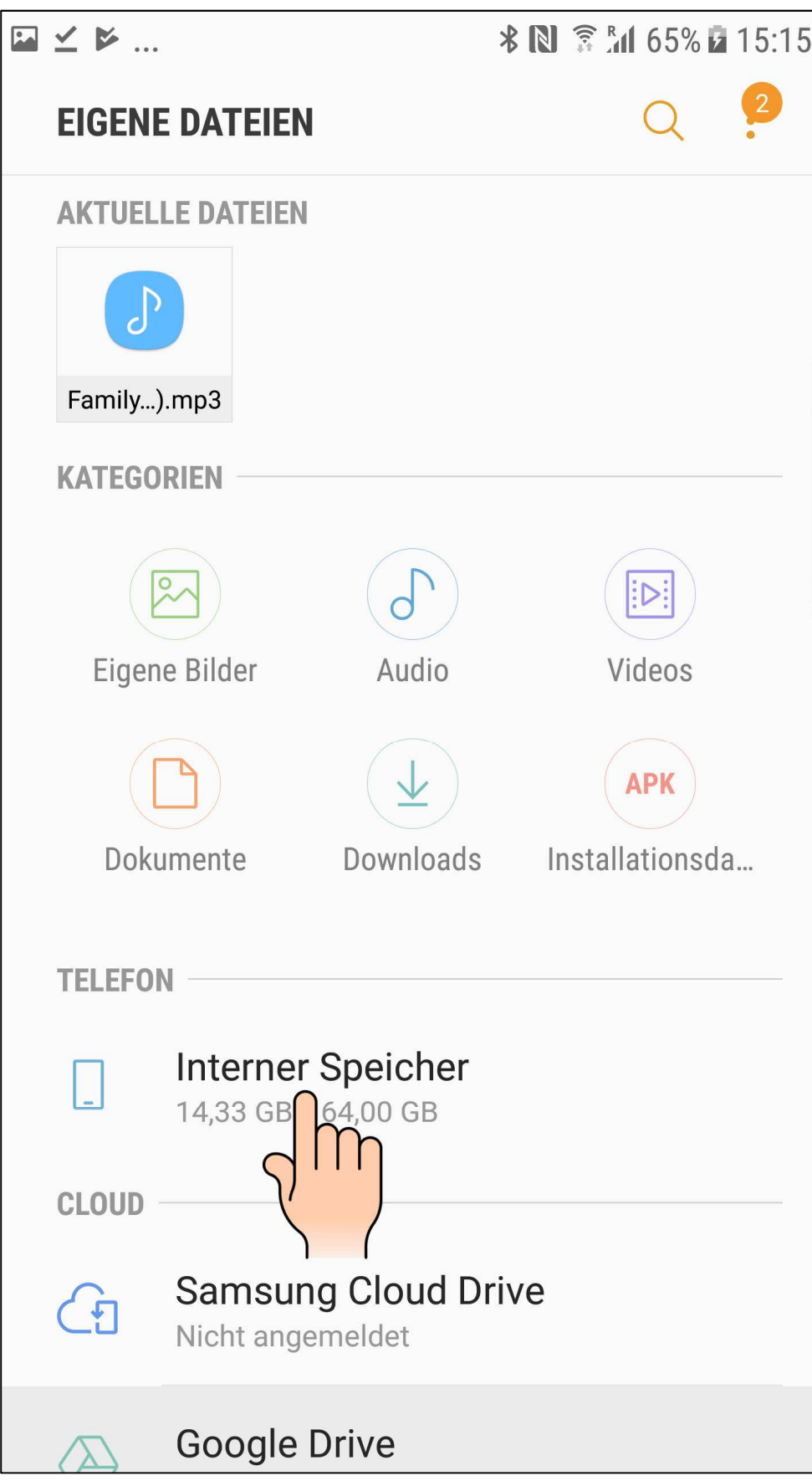

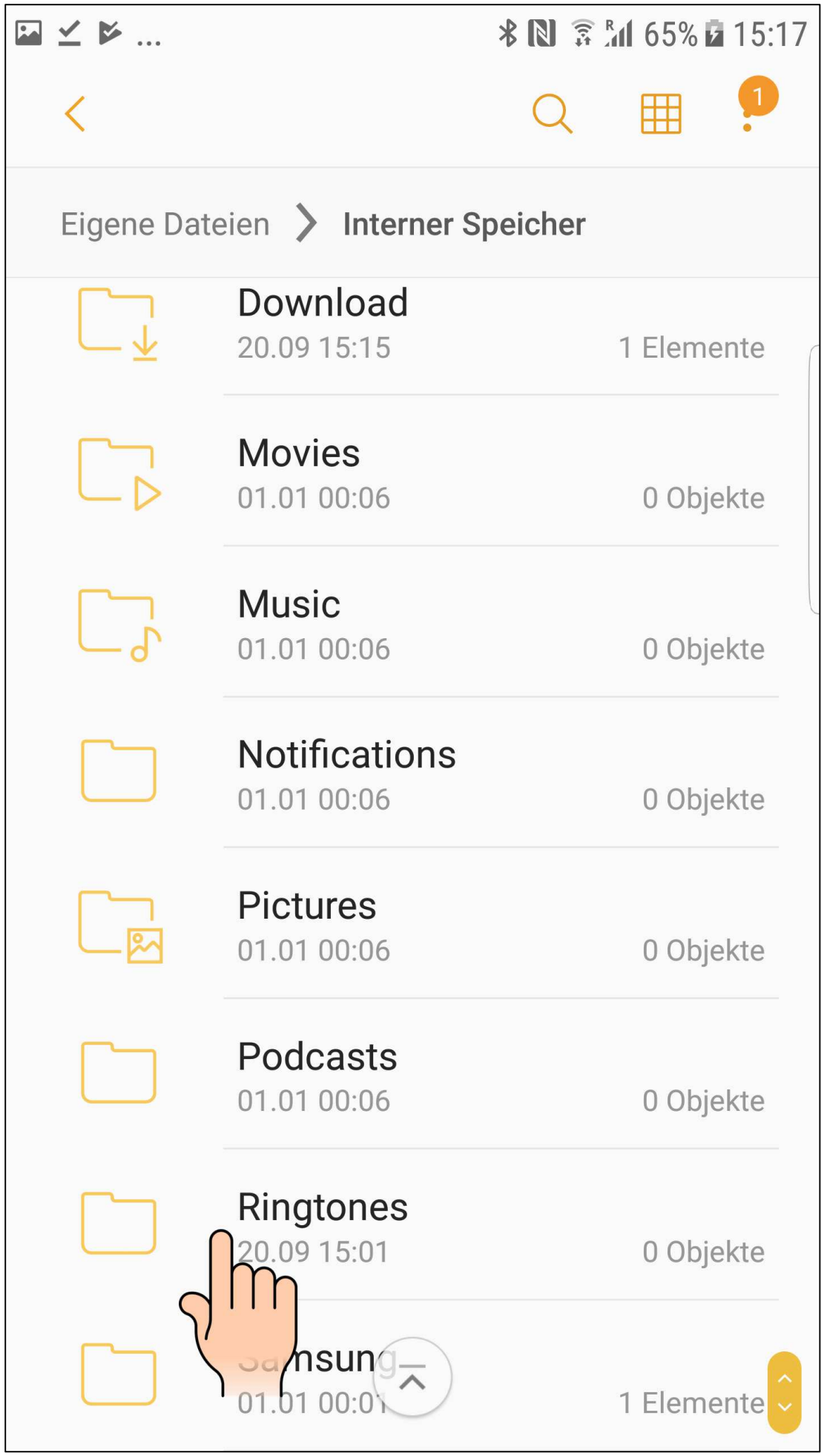

Move your File to the Folder "Ringtones" and click on done. Your file is now in the folder "Ringtones".

Verschiebe deine Datei in den Ordner "Klingeltöne" und klicke auf "Fertig". Deine Datei befindet sich jetzt im Ordner "Klingeltöne".

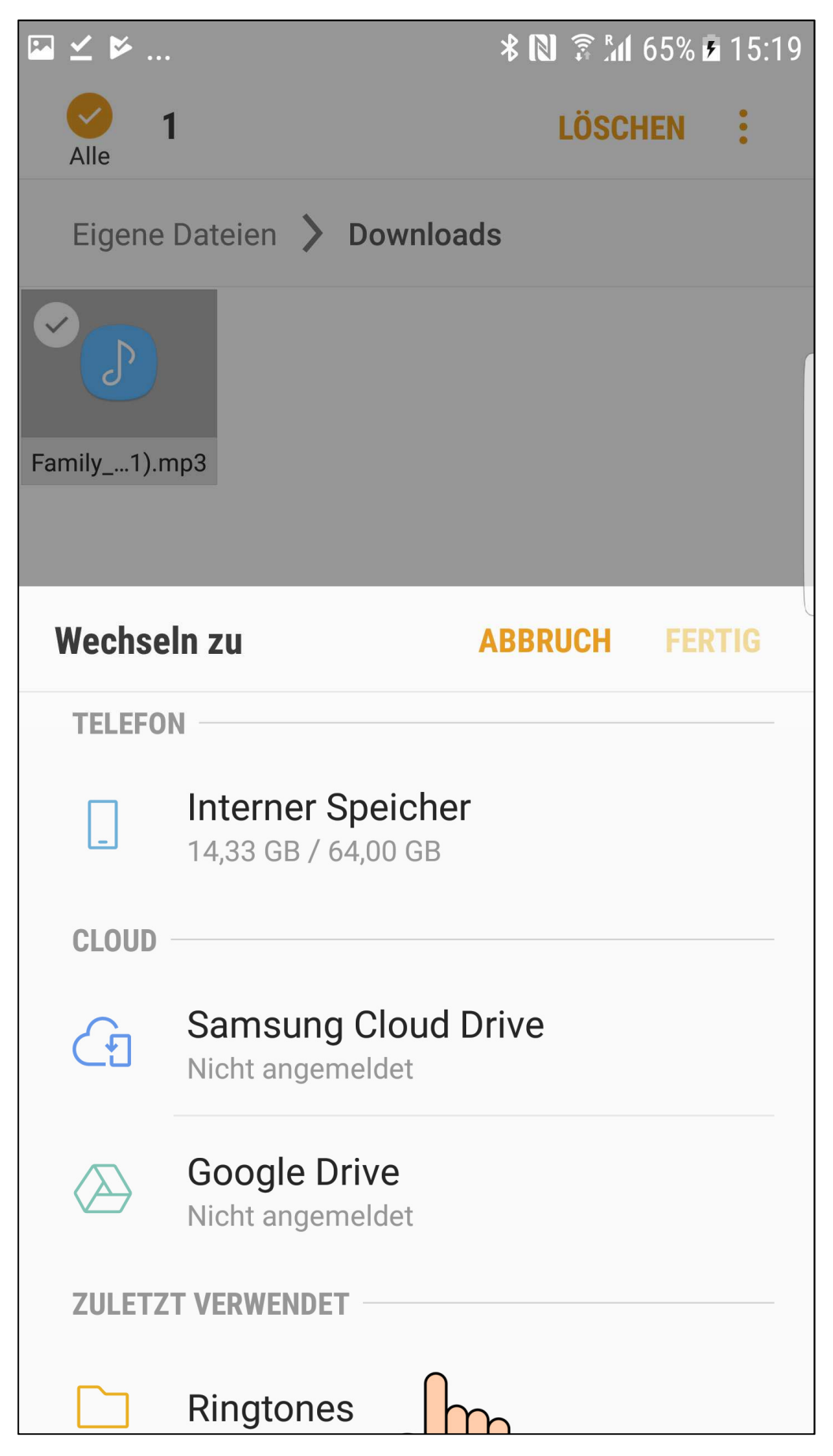

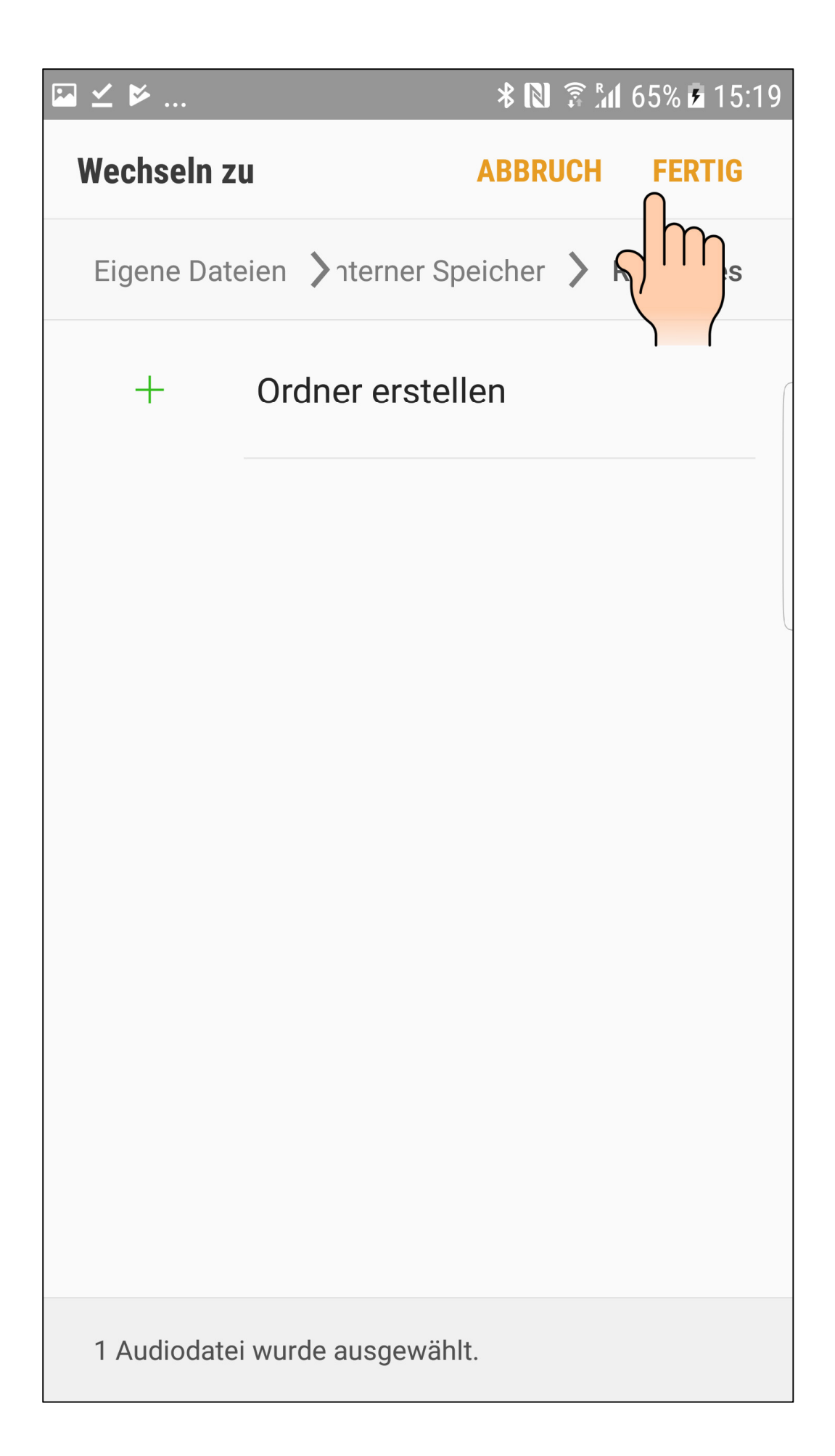

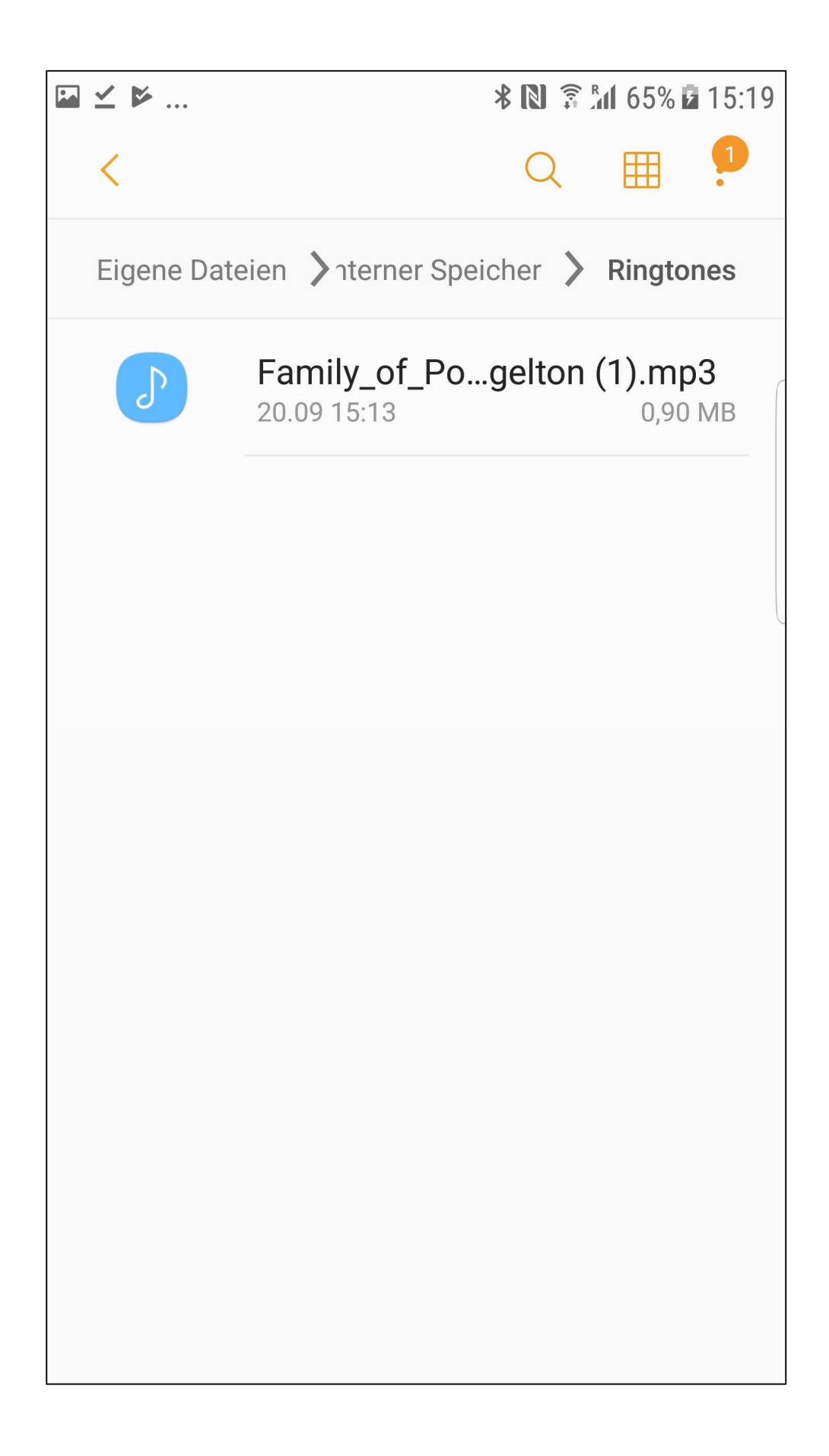

Go back to your "Phone Menu", click on "Options" and then on "Sounds".

Gehe zurück in die "Einstellungen" und klicke auf "Optionen", dann auf "Töne und Vibrationen".

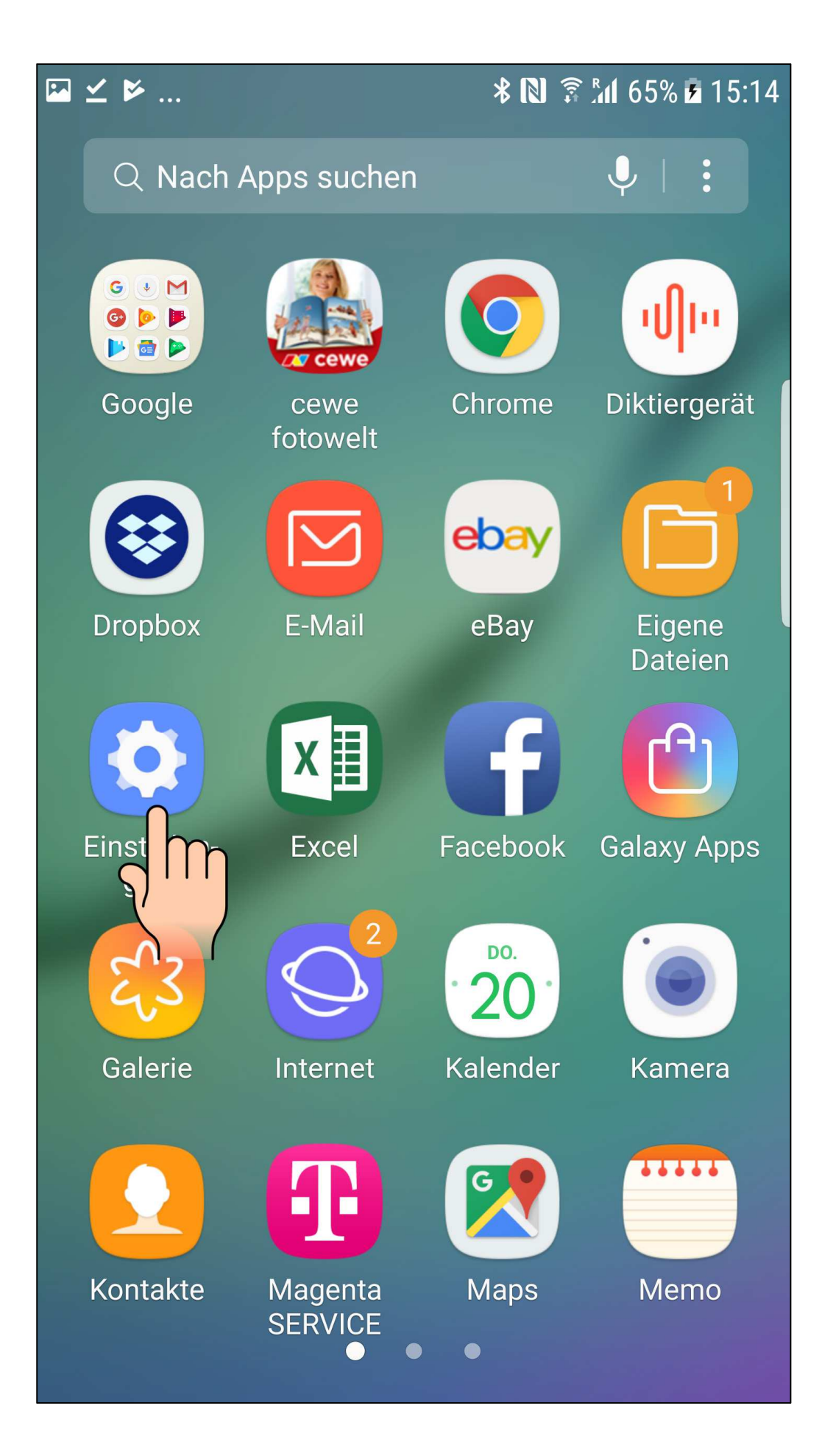

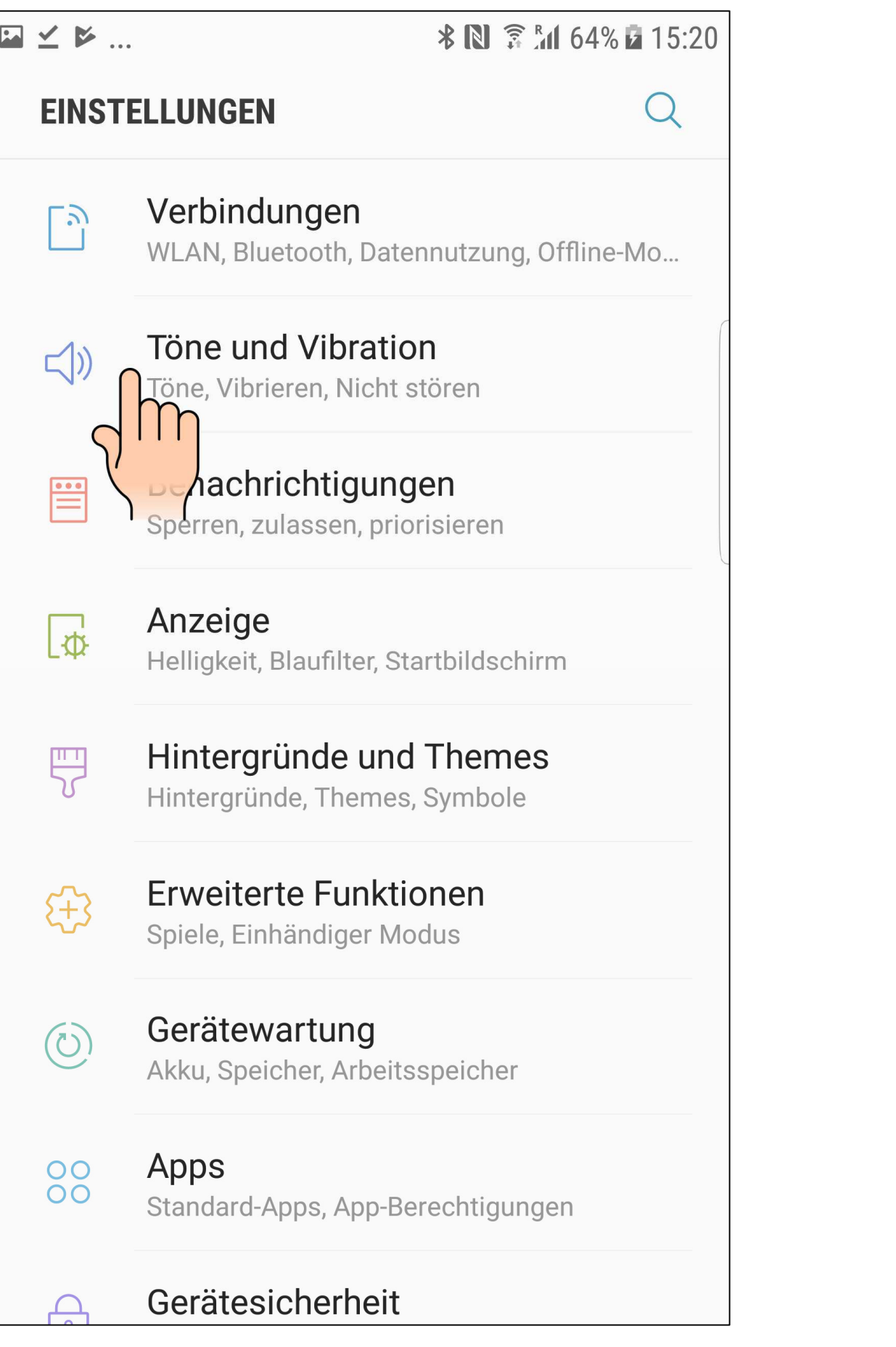

Scroll to search for your file and choose it.

Scrolle nach unten, um deine Datei zu finden und wähle sie aus.

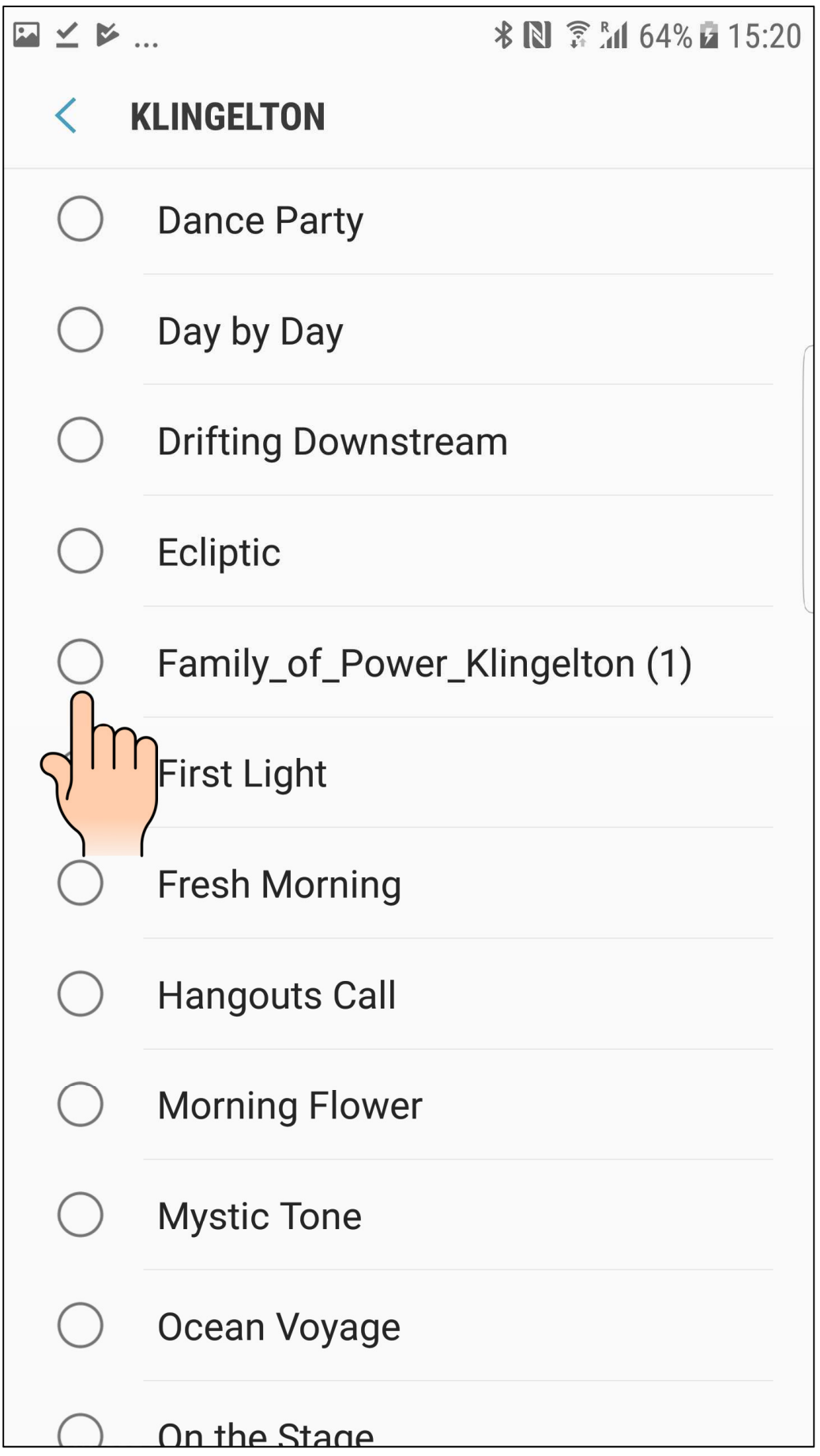

![](_page_17_Picture_1.jpeg)

Go back and you will see that your new file is used as a ring tone for your phone. Gehe zurück und du siehst, dass deine neue Datei als Klingelton verwendet wird.

![](_page_18_Picture_1.jpeg)